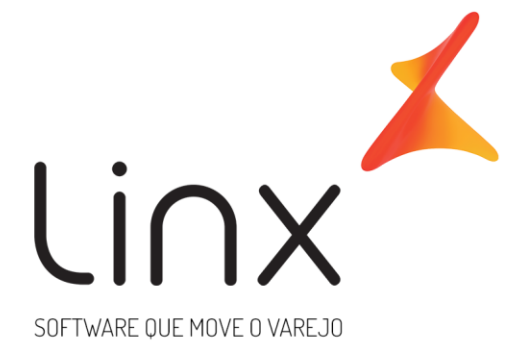

# **ESPECIFICAÇÃO Linx Microvix - Web Service de Entrada Padrão - Produtos**

**Área**: Arquitetura

### **1. Introdução**

**Nome da Rede: \_\_\_\_\_\_\_\_\_\_\_\_\_\_\_\_\_\_ CNPJ: \_\_\_\_\_\_\_\_\_\_\_\_\_\_\_\_\_\_\_\_\_\_\_\_\_\_**

WebService Entrada padrão Linx Microvix é uma oferta que visa facilitar a integração com sistemas terceiros.

O formato do layout é único e padrão não recebe customizações, somente melhoria, onde todos os clientes que utilizarem recebem as melhorias.

O objetivo desse documento é estabelecer as diretrizes para integração de dados com sistemas de terceiros. Lembrando que, atualmente, só trabalhamos com integração via Web Service, no qual os dados serão disponibilizados para integração. A integração ocorrerá apenas uma vez ao dia, o horário é fixado sempre na madrugada.

#### **1.1. Informações importantes:**

• Toda informação que estiver no documento de integração será seguida à risca, qualquer particularidade deverá ser informada na TP para eventual análise de customização, caso contrário iremos realizar o procedimento padrão de integração;

• Qualquer solicitação de alteração ou inclusão de informação na integração já realizada que não estava contida no documento de integração e na TP serão estimadas horas faturadas;

• Integrações solicitadas que não constarem os documentos padrões preenchidos não serão realizados até que as informações sejam corrigidas pelo solicitante.

• É de inteira responsabilidade do solicitante o contato com o cliente para validação das informações;

• Não alteramos documentação mesmo com solicitação para tal, as correções/alterações são de responsabilidade do solicitante junto com o cliente;

• TP´s abertas com informações incompletas no documento de integração serão devolvidas imediatamente para correções e ajustes, não daremos andamento até que todas as informações estejam plausíveis.

#### **1.2. Prazos:**

• **IMPORTANTE! A validação da integração deve ser feita em até 30 dias após a conclusão do chamado. Após este período os ajustes estarão sujeitos a cobrança;**

• Prioridades na conclusão do chamado devem ser solicitadas sempre ao arquiteto que estiver tratando a demanda.

### **2. O que será integrado?**

Cadastro de Produtos

### **3. Especificações**

#### **3.1. Cenário atual**

Se trata do Web Service Entrada padrão da Linx Microvix.

#### **3.2. Escopo do WebService**

Os métodos são padrões no Web Service Entrada da Linx Microvix, onde será possível incluir informações de produtos nesta base do portal.

#### **3.3. Credenciais de acesso**

Para acesso ao Webservice Entrada Linx Microvix padrão é necessário possuir as credenciais de acesso que disponibilizaremos abaixo:

**Usuário:** linx\_import

**Senha:** linx\_import

**Chave:** (*A chave de acesso será disponibilizada no momento da ativação do serviço*)

#### **URL de entrada em ambiente de homologação:**

http://aceitacao.microvix.com.br:8728/1.0/Importador.svc

#### **URL de entrada em ambiente de produção:**

https://webapi.microvix.com.br/1.0/importador.svc

#### **HEADERS:**

SOAPAction:"http://tempuri.org/IImportador/Importar" Content-Type:text/xml;charset=UTF-8 Accept:gzip,deflate Accept:text/xml

#### **3.4. Métodos Web Service Entrada de Produtos**

#### **LinxCadastraSetores**

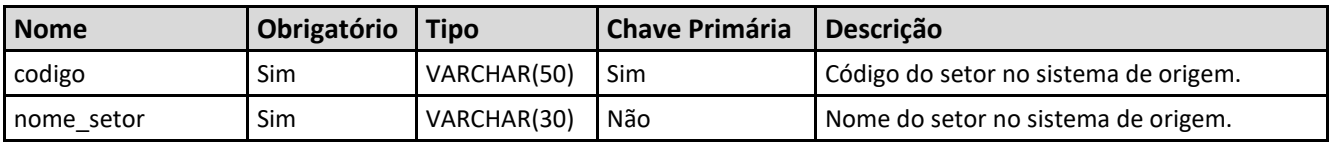

#### **LinxCadastraLinhas**

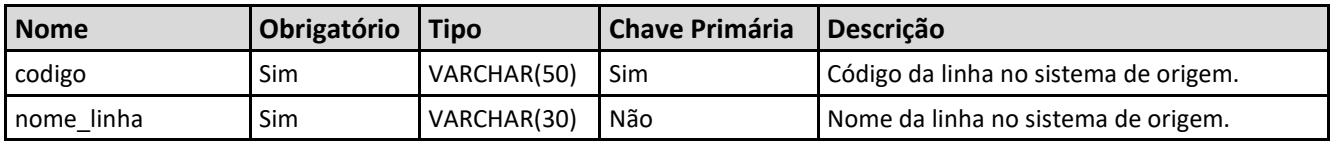

#### **LinxCadastraMarcas**

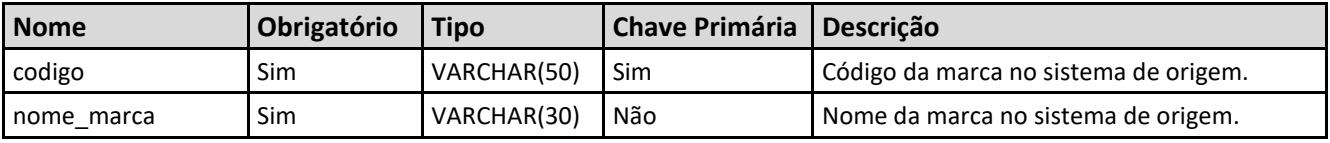

#### **LinxCadastraColecoes**

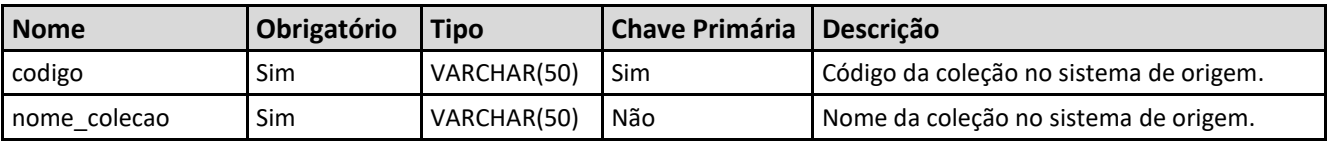

#### **LinxCadastraEspessuras**

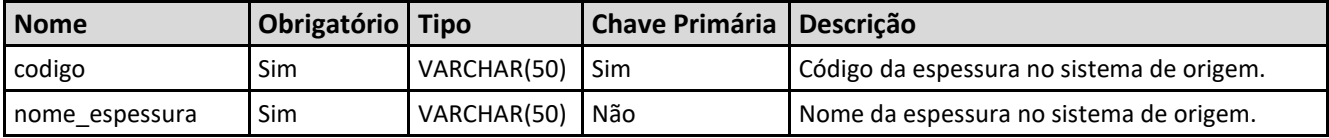

### **LinxCadastraClassificacoes**

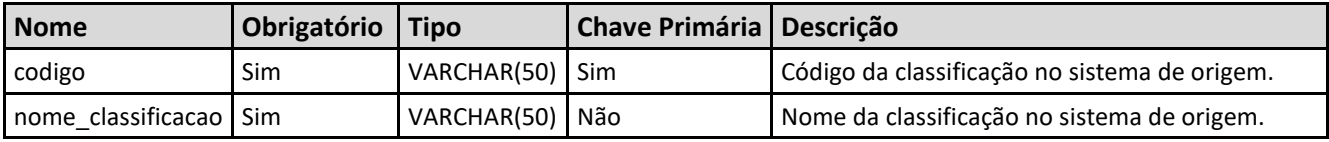

#### **LinxCadastraGrade1**

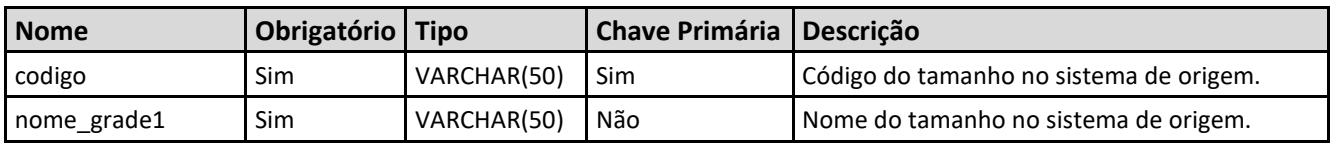

### **LinxCadastraGrade2**

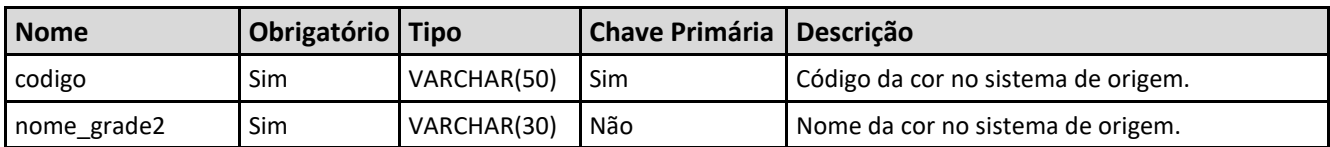

### **LinxCadastraNcm**

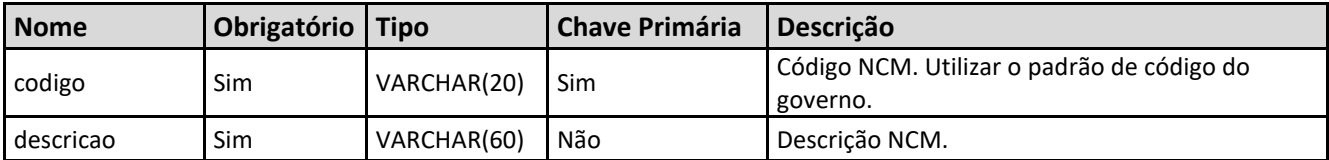

### **LinxCadastraCest**

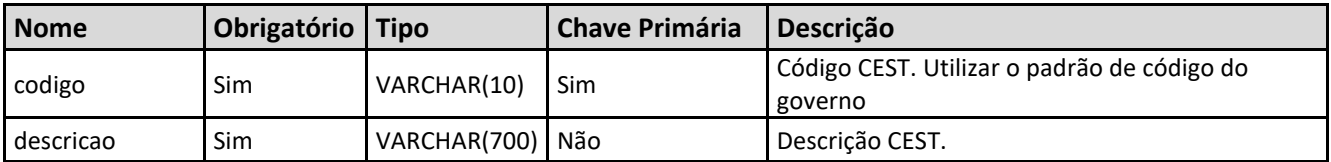

### **LinxCadastraProdutos**

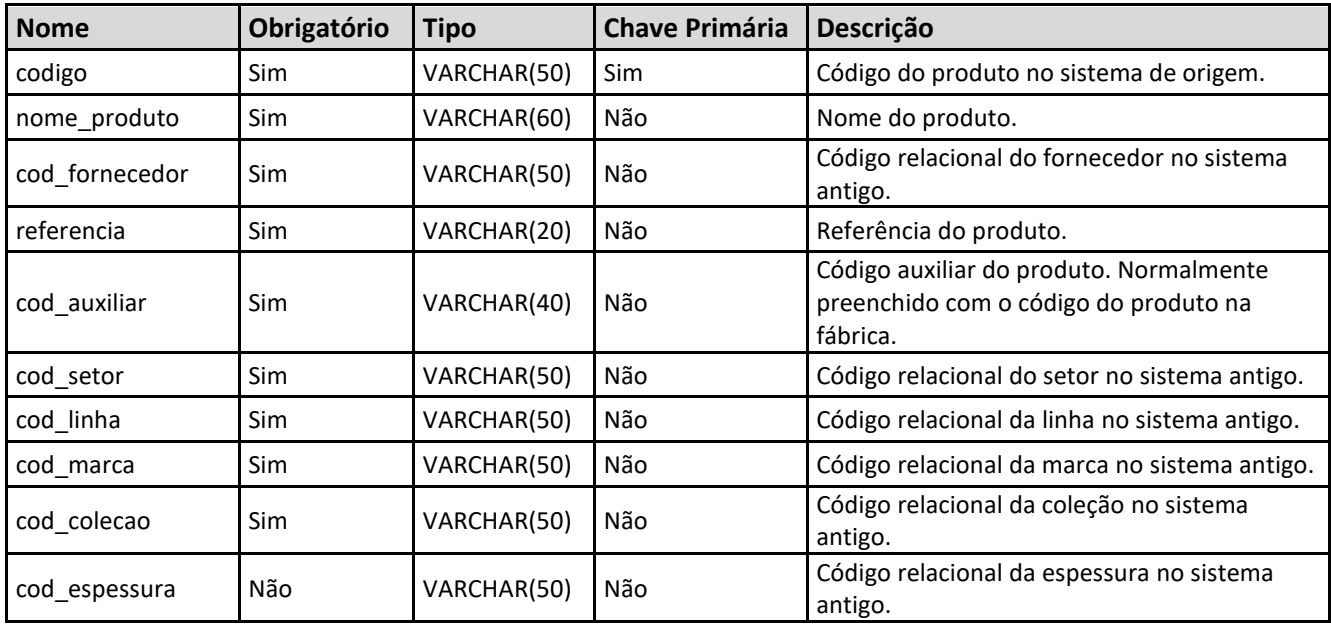

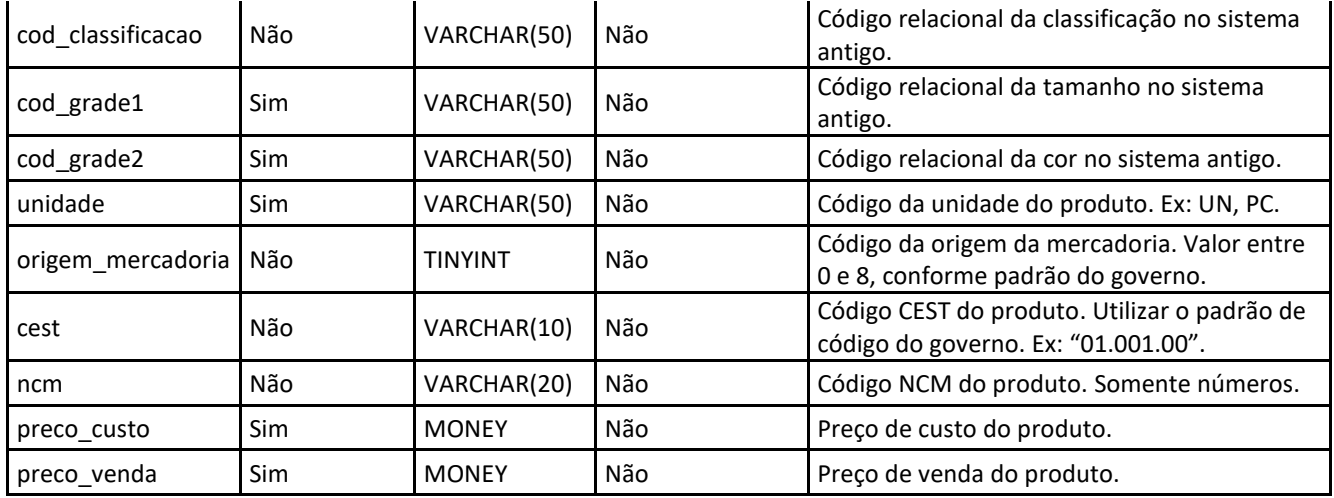

### **LinxCadastraProdutosCodebar**

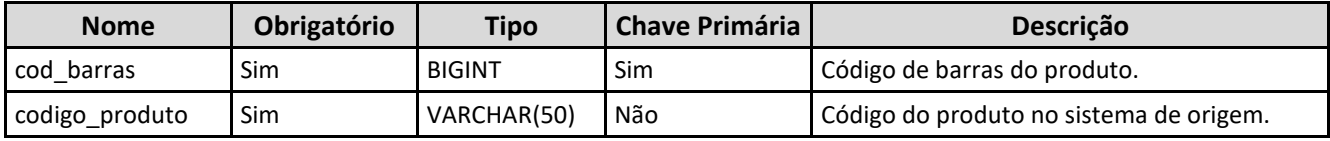

#### **3.5. Exemplo de estrutura de métodos de entrada**

```
<soapenv:Envelope xmlns:soapenv="http://schemas.xmlsoap.org/soap/envelope/" 
xmlns:tem="http://tempuri.org/" 
xmlns:linx="http://schemas.datacontract.org/2004/07/Linx.Microvix.WebApi.Importacao.Requests" 
xmlns:linx1="http://schemas.datacontract.org/2004/07/Linx.Microvix.WebApi.Business.Api" 
xmlns:linx2="http://schemas.datacontract.org/2004/07/Linx.Microvix.WebApi.Importacao">
          <soapenv:Header/>
          <soapenv:Body>
            <tem:Importar>
             <tem:request>
               <linx:ParamsSeletorDestino>
                <linx1:CommandParameter>
                  <linx1:Name>chave</linx1:Name>
                  <linx1:Value>ABC123465-ABC56-78BC-ABC123-ABC456789</linx1:Value>
                </linx1:CommandParameter>
               <linx1:CommandParameter>
                  <linx1:Name>cnpjEmp</linx1:Name>
                  <linx1:Value>11222333100044</linx1:Value>
                </linx1:CommandParameter>
               <linx1:CommandParameter>
                  <linx1:Name>IdPortal</linx1:Name>
                  <linx1:Value>123456</linx1:Value>
                </linx1:CommandParameter>
               </linx:ParamsSeletorDestino>
               <linx:Tabela>
                <linx2:Comando>LinxCadastraXXXXXXX</linx2:Comando>
                <linx2:Registros>
                  <linx:Registros>
                    <linx:Colunas>
                     <linx1:CommandParameter>
                       <linx1:Name>nome_campo_metodo1</linx1:Name>
                       <linx1:Value>valor_sistema_terceiro</linx1:Value>
                     </linx1:CommandParameter>
                     <linx1:CommandParameter>
                       <linx1:Name>nome_campo_metodo2</linx1:Name>
                       <linx1:Value>valor_sistema_terceiro</linx1:Value>
                     </linx1:CommandParameter>
                    </linx:Colunas>
                  </linx:Registros>
                </linx2:Registros>
               </linx:Tabela>
               <linx:UserAuth>
                <linx2:Pass>linx_import</linx2:Pass>
                <linx2:User>linx_import</linx2:User>
               </linx:UserAuth>
             </tem:request>
            </tem:Importar>
          </soapenv:Body>
        </soapenv:Envelope>
```
#### **3.6. Restrições**

- O cliente necessita ter em sua estrutura equipe especializada em infraestrutura/manutenção de WebService e XML.
- A Linx Microvix não fara nenhum tratamento nos dados fornecidos via Web Service;
- A integração ocorrerá apenas uma vez ao dia, o horário é fixado sempre na madrugada.

#### **3.7. Benefícios**

- Acesso de qualquer lugar a API do WebService Microvix ERP;
- Segurança, onde qualquer WebService é restrito com usuário, senha e chave;
- Documentação de utilização da API do WebService;
- Atualização de melhorias automaticamente (*sem comunicado prévio*);

### **4. Manutenção**

Será cobrada uma taxa de manutenção mensal, para o custo com a manutenção da integração e infraestrutura do WebService.

### **5. Condição comercial**

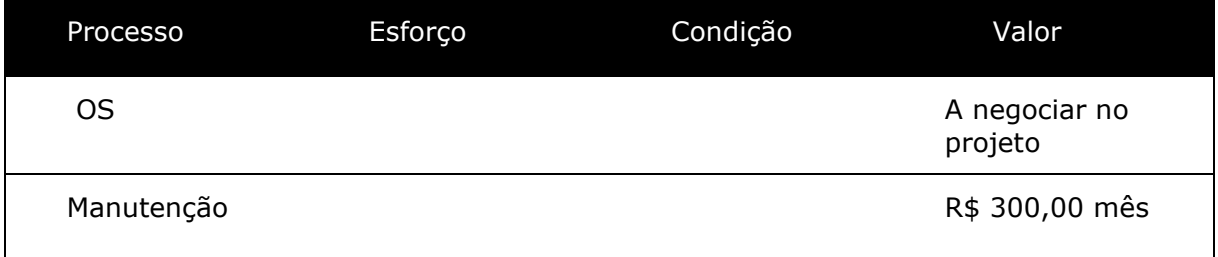

#### **\*Para contratar o serviço é necessário entrar em contato com seu Gerente de Relacionamento.**

### **6. Aceite**

Estando de acordo com a condição comercial e especificações indicadas neste documento, autorizamos a Linx Sistemas a prosseguir com a Ordem de Serviço.

 $\_$  , and the set of the set of the set of the set of the set of the set of the set of the set of the set of the set of the set of the set of the set of the set of the set of the set of the set of the set of the set of th

Data de aprovação: \_\_\_\_\_\_/\_\_\_\_\_\_\_/\_\_\_\_\_\_\_

Responsável Cliente **Assinatura** Assinatura

## **7. Controle de revisão**

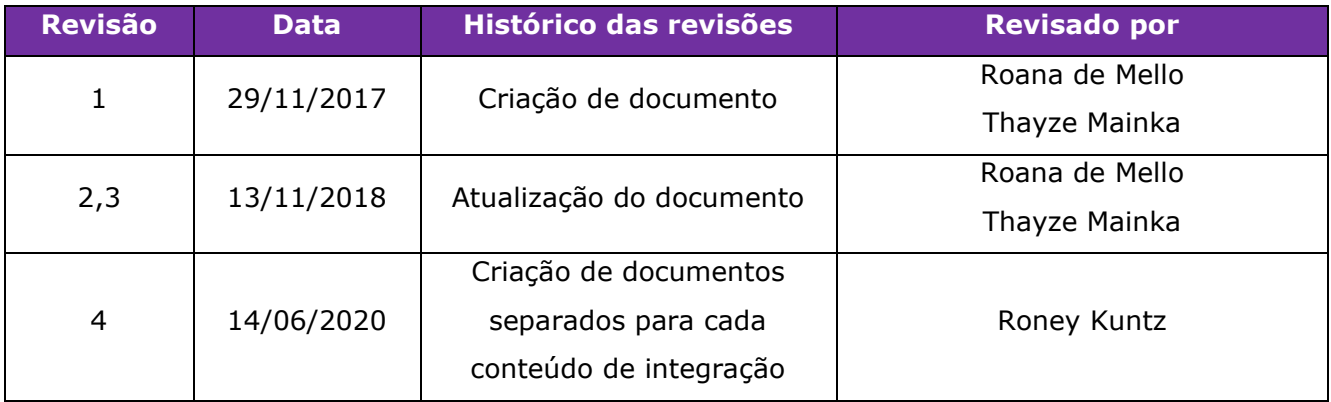

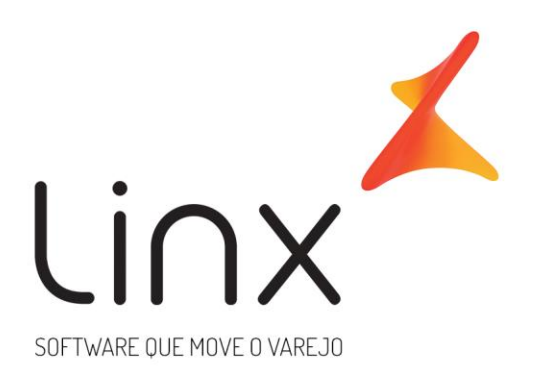

# 0800 701 5607 linx.com.br

Visite nossas páginas nas mídias sociais:

F D In D O